# **Plot Area Properties**

These properties affect the plot area and zooming for a chart.

For a guide to using charts, see [Designing Charts](https://wiki.dglogik.com/dglux5_wiki:widgets_and_property_inspector:charts:designing:home).

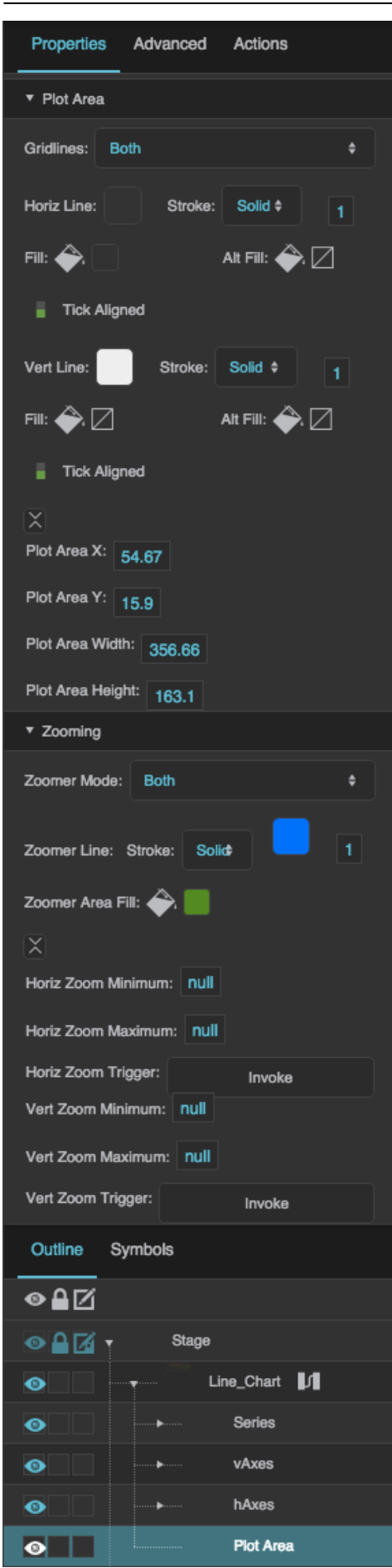

General Plot Area properties and Zooming properties in the Property Inspector

Click to display/hide all elements

## **General Plot Area Properties**

These properties affect the appearance of a plot area.

#### **Gridlines**

Defines which gridlines are displayed in the plotting area of the chart. You can choose to have horizontal only, vertical only, both, or none.

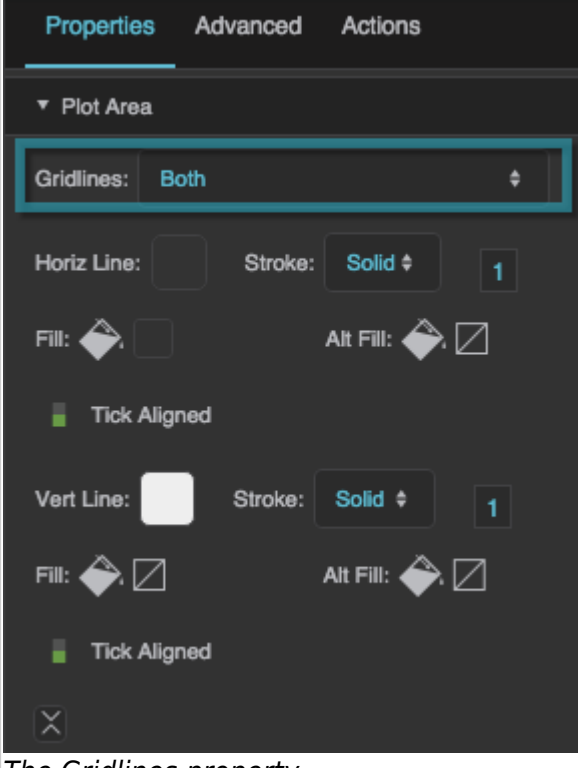

## The Gridlines property

#### **Horizontal Stroke Color**

Defines the stroke color for horizontal gridlines.

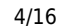

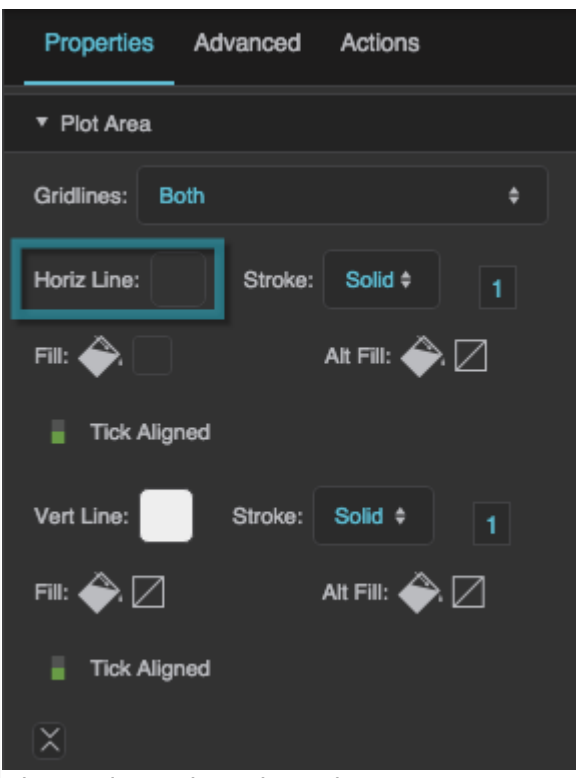

The Horizontal Stroke Color property

## **Horizontal Stroke Style**

Defines the stroke style for horizontal gridlines.

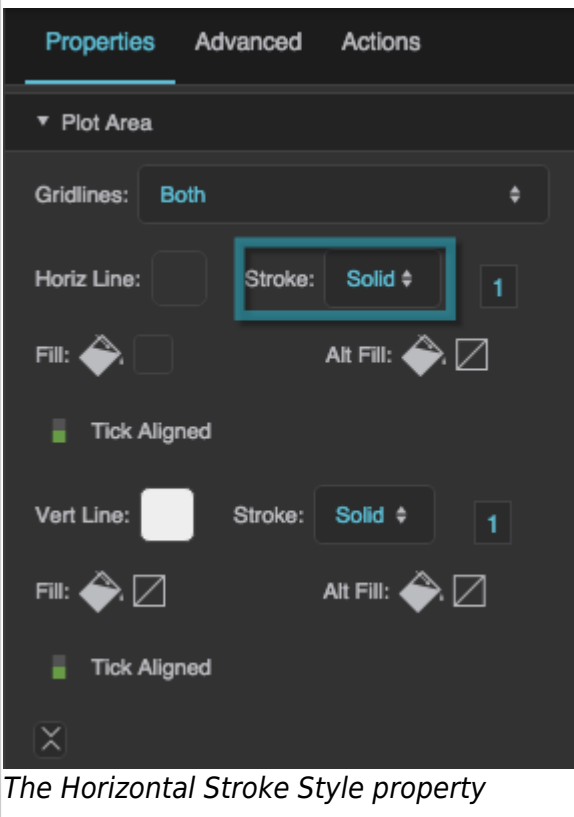

## **Horizontal Stroke Weight**

Defines the stroke weight for horizontal gridlines.

| Properties Advanced Actions           |                                                |                |
|---------------------------------------|------------------------------------------------|----------------|
| ▼ Plot Area                           |                                                |                |
| <b>Both</b><br>Gridlines:             |                                                |                |
| Horiz Line:                           | Stroke: Solid #                                |                |
| Fill: 4                               | Alt Fill: $\bigotimes$ $\square$               |                |
| Tick Aligned                          |                                                |                |
| Vert Line:                            | Stroke: Solid $\dagger$                        | 1 <sup>1</sup> |
| – ⊠<br>Fill:                          | Alt Fill: $\bigotimes \bigtriangledown$        |                |
| $\blacksquare$<br><b>Tick Aligned</b> |                                                |                |
| x<br>— L. L. L. L.                    | $\sim$ and all $\sim$ then the state that is a |                |

The Horizontal Stroke Weight property

## **Horizontal Fill**

Defines the first of two fills that alternate in the plotting area between horizontal gridlines.

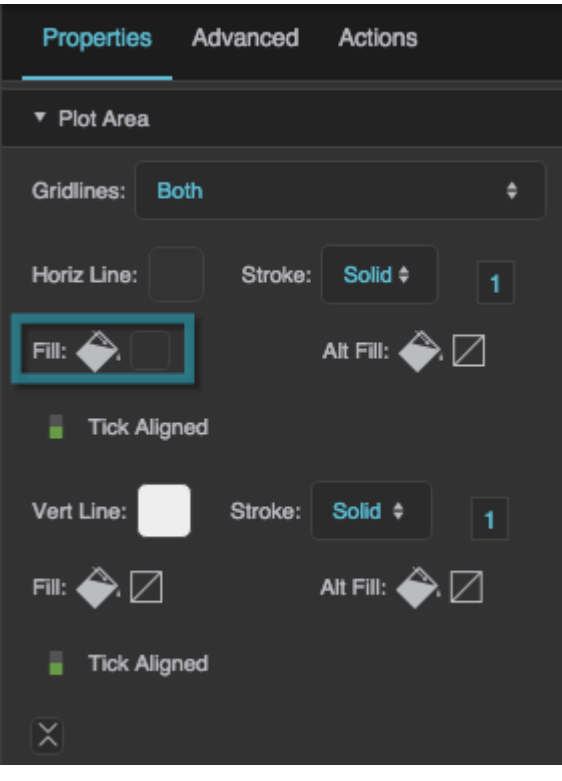

DGLogik - https://wiki.dglogik.com/

The Horizontal Fill property

## **Horizontal Alternate Fill**

Defines the second of two fills that alternate in the plotting area between horizontal gridlines.

| Properties Advanced Actions                                   |  |
|---------------------------------------------------------------|--|
| ▼ Plot Area                                                   |  |
| Gridlines:<br><b>Both</b>                                     |  |
| Solid =<br>Horiz Line:<br>Stroke:<br>1                        |  |
| Alt Fill: $\bigoplus$ $\Box$<br>Fill:                         |  |
| ٠.<br><b>Tick Aligned</b>                                     |  |
| Vert Line:<br>Solid ÷<br>Stroke:<br>1                         |  |
| ❥☑<br>Alt Fill: $\bigotimes \bigcap$<br>Fill: $\triangleleft$ |  |
| <b>Tick Aligned</b>                                           |  |
| χ                                                             |  |

The Horizontal Alternate Fill property

#### **Vertical Stroke Color**

Defines the stroke color for vertical gridlines.

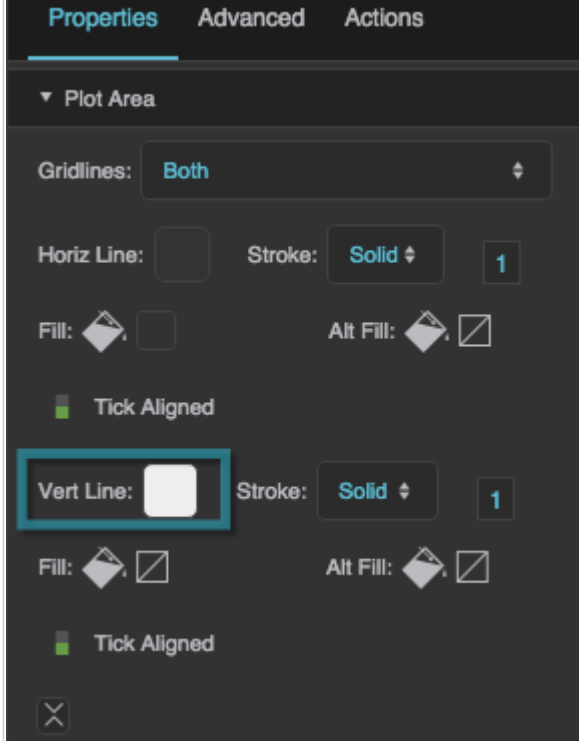

The Vertical Stroke Color property

#### **Vertical Stroke Style**

Defines the stroke style for vertical gridlines.

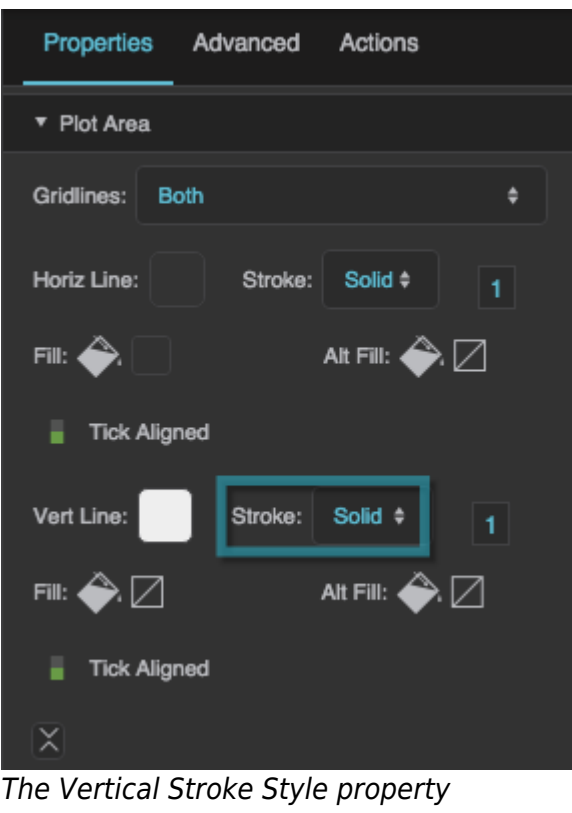

## **Vertical Stroke Weight**

Defines the stroke weight for vertical gridlines.

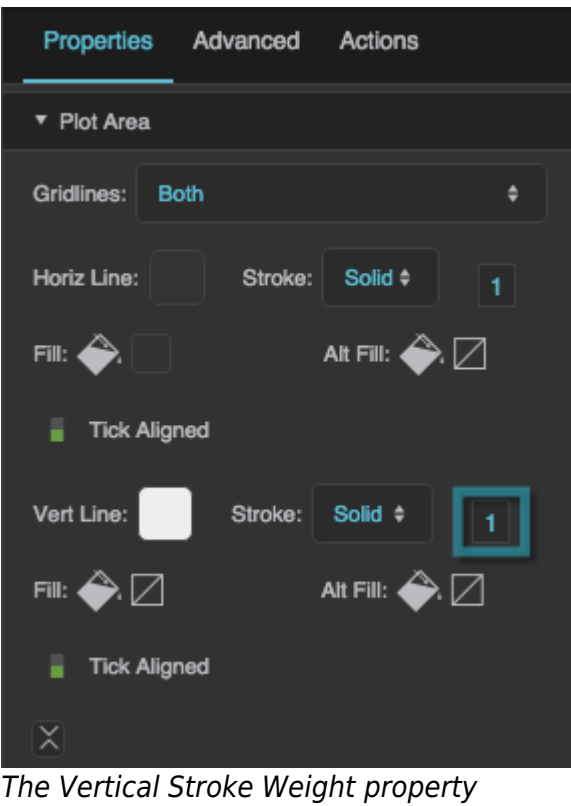

#### **Vertical Fill**

Defines the first of two fills that alternate in the plotting area between vertical gridlines.

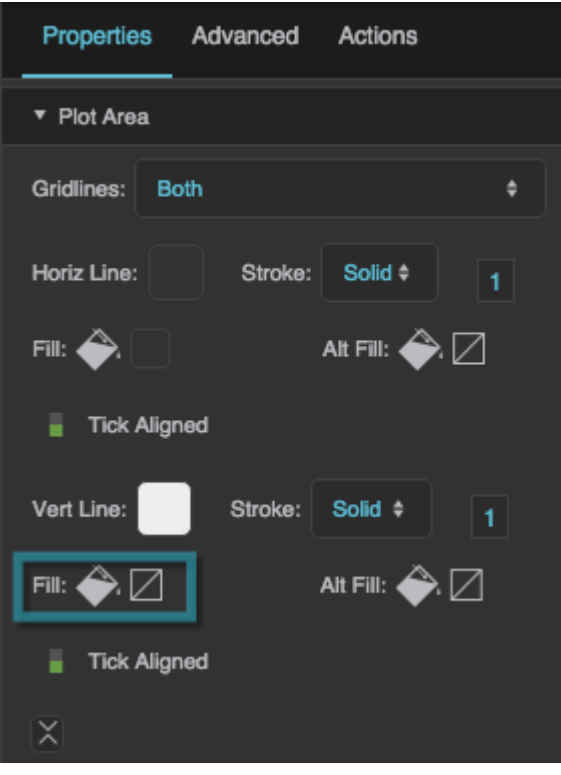

DGLogik - https://wiki.dglogik.com/

The Vertical Fill property

## **Vertical Alternate Fill**

Defines the second of two fills that alternate in the plotting area between vertical gridlines.

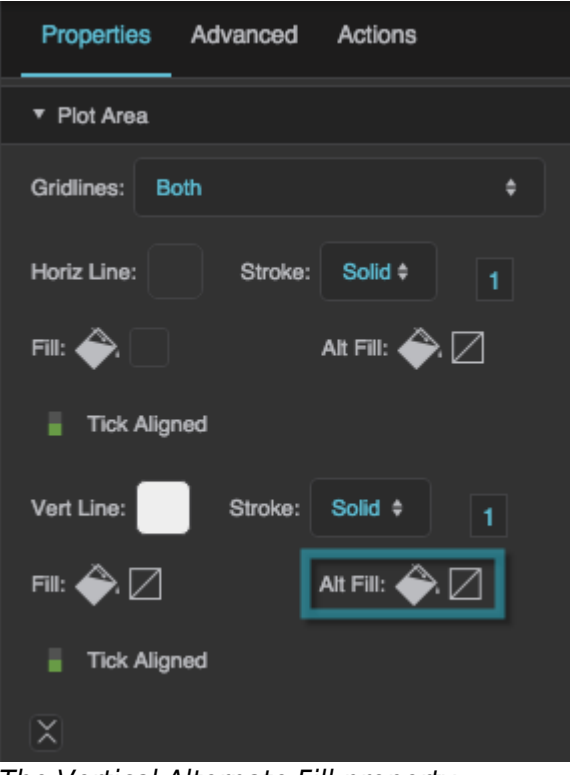

The Vertical Alternate Fill property

### **Plot Area X**

Returns the view x-coordinate at the left edge of the plotted area. This is a read-only property, so changing it manually does nothing.

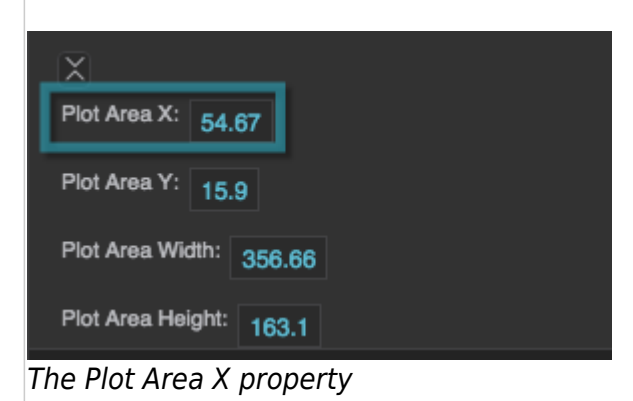

### **Plot Area Y**

Returns the view y-coordinate at the top edge of the plotted area. This is a read-only property, so changing it manually does nothing.

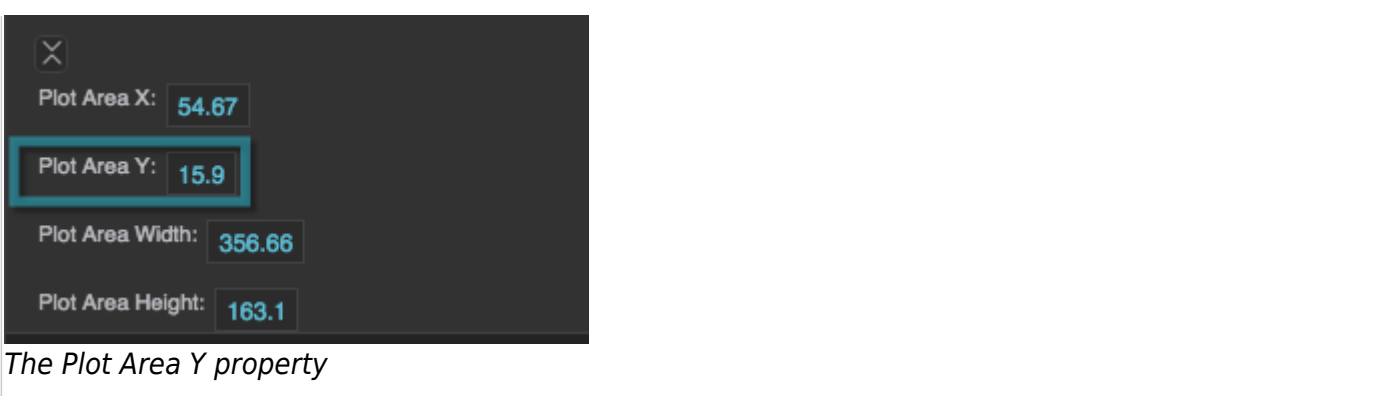

#### **Plot Area Width**

Returns the width of the plot area in pixels. This is a read-only property, so changing it manually does nothing.

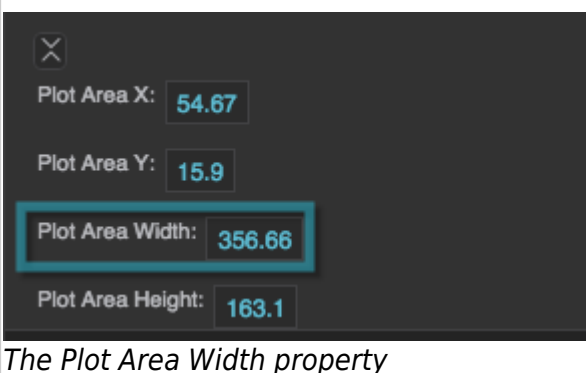

#### **Plot Area Height**

Returns the height of the plot area in pixels. This is a read-only property, so changing it manually does nothing.

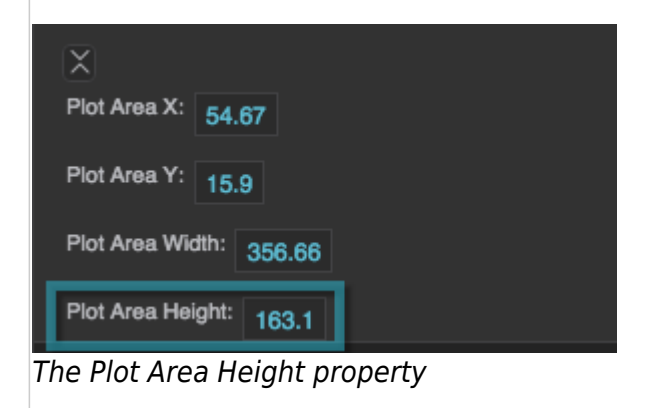

## **Zooming Properties**

These properties affect the chart's zooming behavior. Zooming does not work on a category axis. For

#### more information, see [How do I zoom a chart?](https://wiki.dglogik.com/dglux5_wiki:widgets_and_property_inspector:charts:designing:home#zoom)

#### **Zoomer Mode**

Sets or returns the Zoomer Mode of the chart. Zoomer Modes allow the user to zoom in by dragging a marquee, and zoom out by clicking on the chart. Zoomer Modes work only with linear, log, and datetime axes. When any Zoomer Mode is enabled, both horizontal and vertical ranges can also be defined in the Property Inspector.

#### **None**

No zooming is enabled.

#### **Horizontal**

The user can zoom in to a specific horizontal range. The user cannot change the vertical zoom by dragging.

#### **Vertical**

The user can zoom in to a specific vertical range. The user cannot change the horizontal zoom by dragging.

#### **Both**

The user can zoom in to a specific horizontal and vertical range by dragging once in each direction.

#### **Rectangle**

The user can zoom in to a specific horizontal and vertical range by dragging a rectangle.

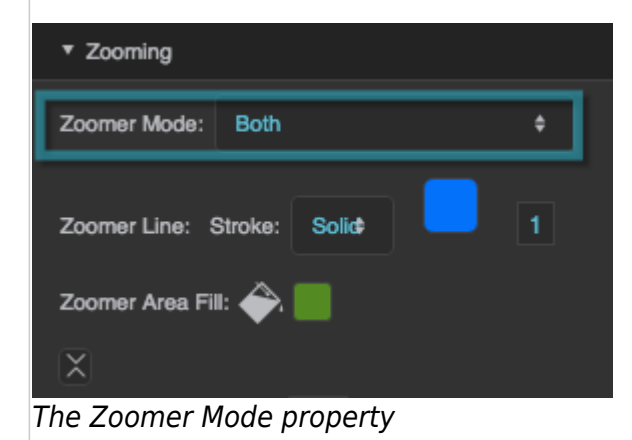

## **Zoomer Stroke Style**

Defines the stroke style for the outline of the zoom marquee.

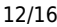

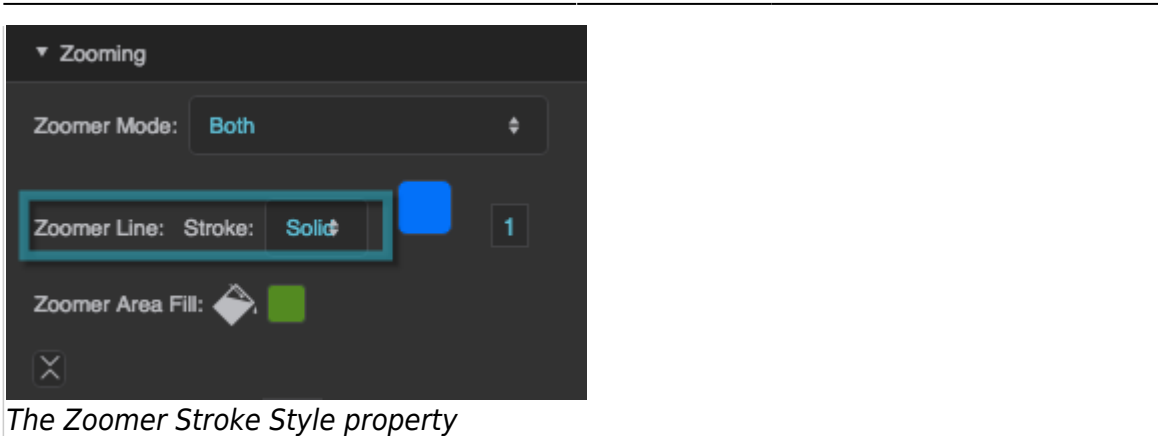

#### **Zoomer Stroke Color**

Defines the stroke color for the outline of the zoom marquee.

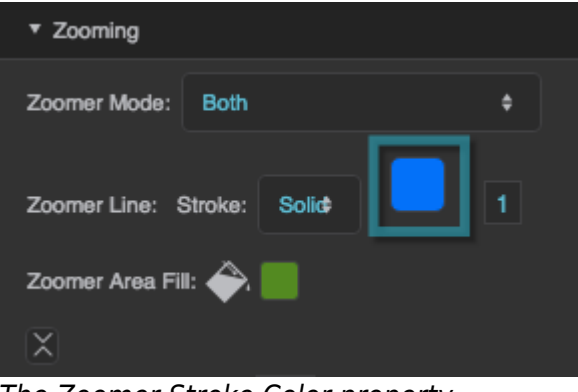

The Zoomer Stroke Color property

#### **Zoomer Stroke Weight**

Defines the stroke weight for the outline of the zoom marquee.

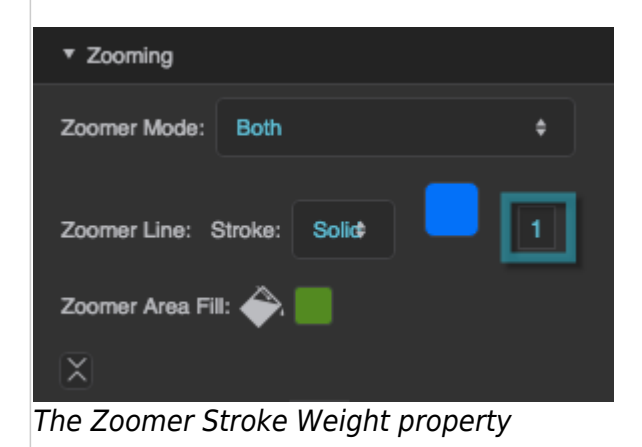

#### **Zoomer Fill**

Defines the fill of the zoom marquee.

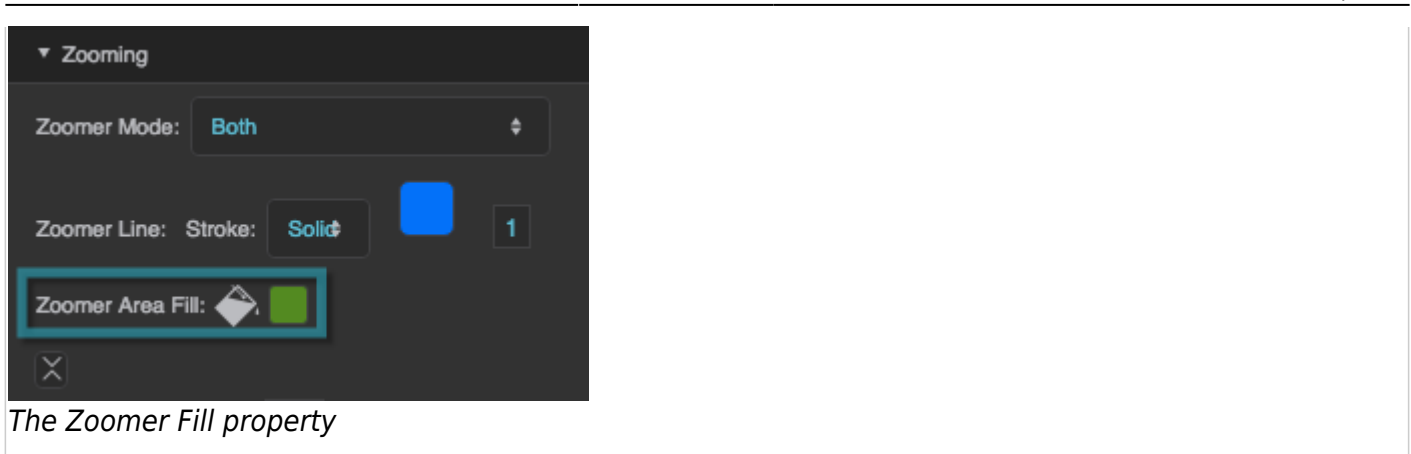

#### **Horizontal Zoom Minimum**

Sets or returns the minimum of the range on the horizontal axis for the zoomed view. If either Minimum or Maximum is null, the zoom does not happen.

Zooming works only with linear, log, and datetime axes. For dates, use the format "yyyyMMdd".

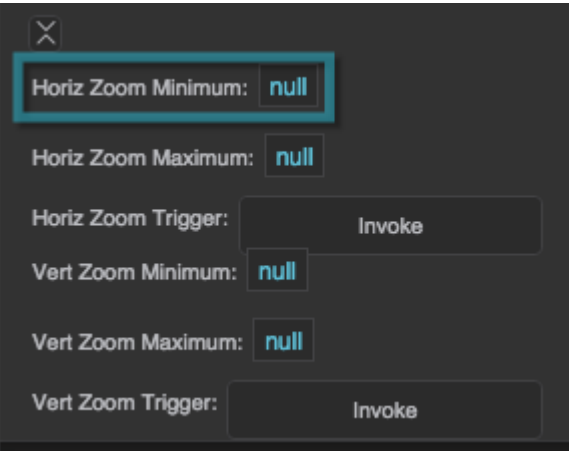

The Horizontal Zoom Minimum property

#### **Horizontal Zoom Maximum**

Sets or returns the maximum of the range on the horizontal axis for the zoomed view. If either Minimum or Maximum is null, the zoom does not happen.

Zooming works only with linear, log, and datetime axes. For dates, use the format "yyyyMMdd".

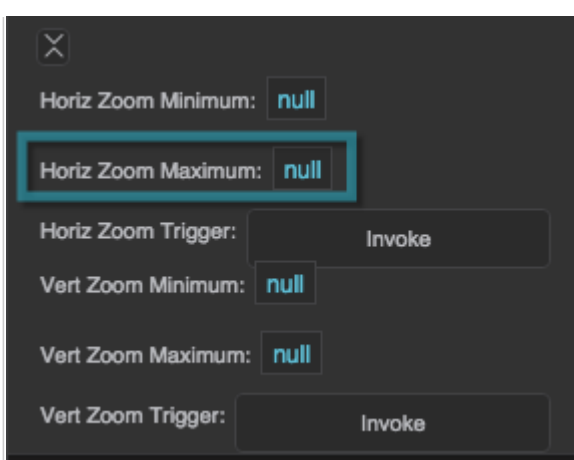

The Horizontal Zoom Maximum property

#### **Horizontal Zoom Trigger**

Zooms the chart to the range specified by the Horizontal Zoom Minimum and Maximum. To return the chart to its pre-zoom view, the user can click on the chart. Zooming works only with linear, log, and datetime axes.

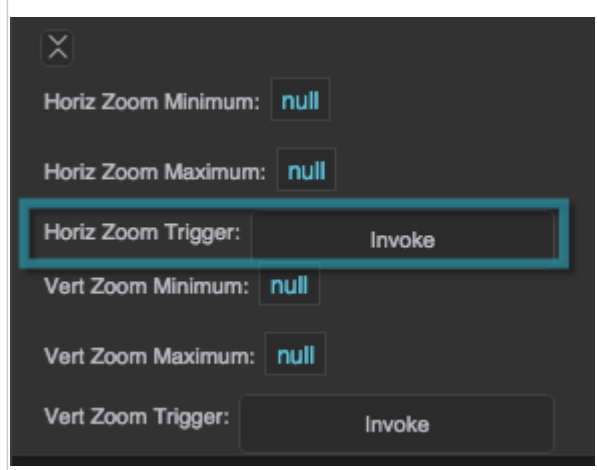

The Horizontal Zoom Trigger property

#### **Vertical Zoom Minimum**

Sets or returns the minimum of the range on the vertical axis for the zoomed view. If either Minimum or Maximum is null, the zoom does not happen.

Zooming works only with linear, log, and datetime axes. For dates, use the format "yyyyMMdd".

| null<br>Horiz Zoom Minimum: |        |  |
|-----------------------------|--------|--|
| null<br>Horiz Zoom Maximum: |        |  |
| Horiz Zoom Trigger:         | Invoke |  |
| Vert Zoom Minimum:   null   |        |  |
| null<br>Vert Zoom Maximum:  |        |  |
| Vert Zoom Trigger:          | Invoke |  |

The Vertical Zoom Minimum property

#### **Vertical Zoom Maximum**

Sets or returns the maximum of the range on the vertical axis for the zoomed view. If either Minimum or Maximum is null, the zoom does not happen.

Zooming works only with linear, log, and datetime axes. For dates, use the format "yyyyMMdd".

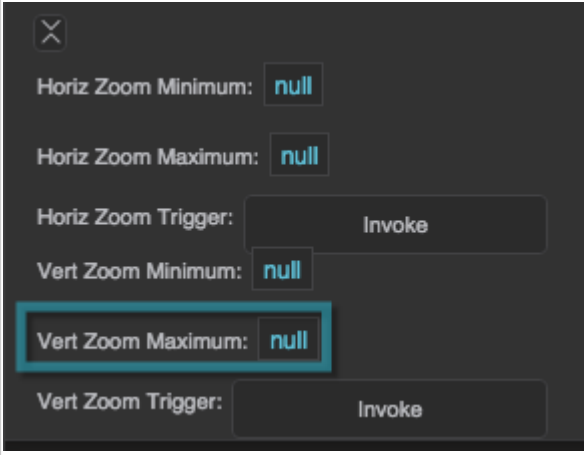

The Vertical Zoom Maximum property

#### **Vertical Zoom Trigger**

Zooms the chart to the range specified by the Vertical Zoom Minimum and Maximum. To return the chart to its pre-zoom view, the user can click on the chart. Zooming works only with linear, log, and datetime axes.

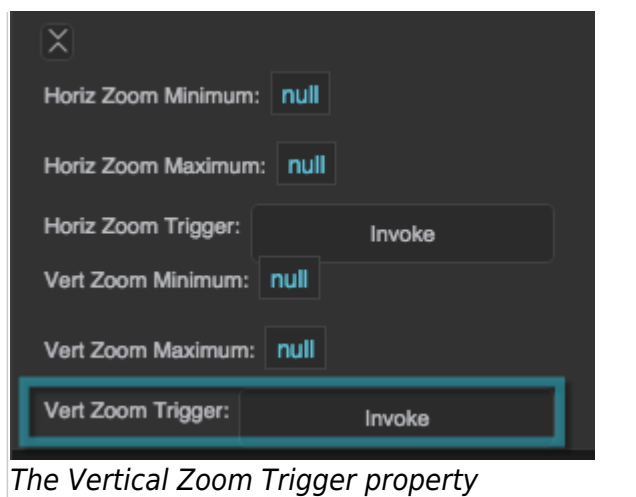

### [Previous: Axis Properties](https://wiki.dglogik.com/dglux5_wiki:widgets_and_property_inspector:property_inspector:charts:axis)

#### [Next: Pie Chart Properties](https://wiki.dglogik.com/dglux5_wiki:widgets_and_property_inspector:property_inspector:charts:pie)

From: <https://wiki.dglogik.com/>- **DGLogik**

Permanent link: **[https://wiki.dglogik.com/dglux5\\_wiki:widgets\\_and\\_property\\_inspector:property\\_inspector:charts:plot\\_area](https://wiki.dglogik.com/dglux5_wiki:widgets_and_property_inspector:property_inspector:charts:plot_area)**

Last update: **2021/09/20 15:03**

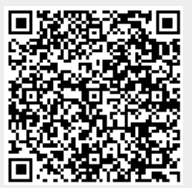